## MAE 0560 - Análise de Dados Categorizados 2 <sup>o</sup> Semestre de 2020

## Prof<sup>a</sup> Márcia D'Elia Branco

## Lista 4

- 1. A tabela a seguir apresenta os efeitos estimados para um modelo de regressão logística com  $y =$ presença de células escamosas no câncer de esôfago (1 = sim, 0 = não). A categoria fumante (f)  $\acute{e}$  igual a 1 para pelo menos um pacote por dia e 0 caso contrário, consumo de álcool (a)  $\acute{e}$  igual ao número de médio de bebidas alcólicas consumidas por dia e raça (r) é igual a 1 para negros e 0 para brancos.
	- (a) Para descrever a interação raça-fumante, construa a equação de predição quando  $r = 1$  e novamente quando  $r = 0$ . Encontre a razão de chances condicional estimada para o efeito do fumo para cada caso. Analogamente, construa a equação de predição quando  $s = 1$  e novamente quando  $s = 0$ . Encontre a razão de chances condicional estimada para o efeito de raça em cada caso.
	- (b) Na tabela o que os coeficientes de fumante e raça representam? A quais hipóteses seus valores-P se referem?

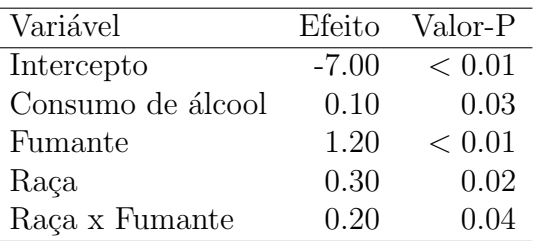

2. Para a tabela da Pesquisa Social Geral de 2016 abaixo, crie um arquivo com os dados e analise este utilizado regressão logística. Apresente suas análises em um relatório curto, incluindo as saídas editadas em um apêndice.

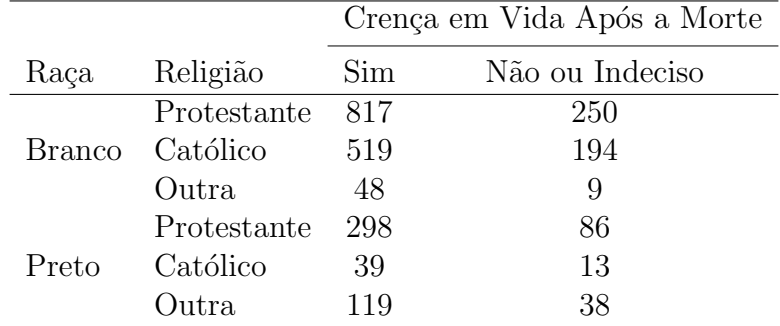

- 3. O arquivo MBTI (ver www.stat.ufl.edu/ aa/intro-cda/data) classifica uma amostra de pessoas em se elas declaram consumir álcool com frequência (ou não) e nas quatro escalas binárias do teste de personalidade de Myers-Briggs: Extroversão/Introversão (E/I), Sensorial/Intuição (S/N),  $Razão/Sentimento (T/F) e Julgamento/Perepção (J/P). As 16 combinações de predictors cor$ respondem aos 16 tipos de personalidades. Para os itens abaixo, considere modelos de regressão logística usando os quatro tipos de personalidade como preditores das probabilidades necessárias.
	- (a) Quando a proporção amostral de 0.092 que alegou consumir álcool frequentemente é o ponto  $de c$ orte para contrução de uma tabela de classificação, temos sensitividade  $= 0.53$  e especifici $dade = 0.66$ . Explique essas quantidades e mostre que a proporção amostral de classificações corretas foi de 0.65.
	- (b) O arquivo  $MBTI$  também mostra respostas sobre se a pessoa fuma frequentemente. Quando uma tabela de classificação para o modelo contendo os termos dos quatro efeitos principai para predizer o hábito de fumar adota uma proporção amostral de pessoas que fumam com frequência de 0.23 como ponto de corte, temos sensitividade  $= 0.48$  e especificidade  $= 0.55$ . A ´area abaixo da curva ROC ´e 0.55. O conhecimento do tipo de personalidade ajuda a predizer se a pessoa fuma ou não com frequência? Justifique.
- 4. Construir as tabelas de classificação para o exemplo 1 da aula 13, considerando  $p_c = 0.5 e p_c = 0.4$ . Desenhar a curva ROC associada, apresentar a médida AUC e interpretar.
- 5. O arquivo Students em www.stat.ufl.edu/ aa/intro-cda/data apresenta respostas de alunos de Ciências Sociais da Universidade da Flórida a um questionário contendo perguntas sobre
	- gender: gênero com  $1 = \text{mulher}$  e  $0 = \text{homem}$
	- age: idade
	- hsqpa: média ponderada no ensino médio, em uma escala de 0 a 4
	- *cogpa*: média ponderada na graduação, em uma escala de 0 a 4
	- *dhome*: distância da cidade natal ao campus, em milhas
	- dres: dist˜ancia de casa ao campus, em milhas
	- $\bullet$  tv: número médio de horas por semana que assiste televisão
	- $\bullet$  sport: número médio de horas por semana que realiza atividades físicas
	- news: número de vezes por semana que lê o jornal
	- $\bullet$  *aids*: número de conhecidos que morreram de AIDS ou que são HIV+
	- veg: se é vegetariano com  $1 = \sin e \theta = n\tilde{a}$ o
	- *affil*: afiliação política com 1 = Democrata, 2 = Republicano e 3 = Independente
	- *ideol*: ideologia política com 1 = muito liberal, 2 = liberal, 3 = ligeiramente liberal, 4 = moderado, 5 = ligeiramente conservador, 6 = conservador, 7 = muito conservador
	- relig: quão frequentemente atende serviços religiosos com  $0 = \text{nunca}$ ,  $1 = \text{ocasionalmente}$ ,  $2$  $=$  a maiora das semanas,  $3 =$  toda semana
	- *abor*: opinião sobre se o aborto nos primeiros três meses de gestação deveria ser legal com 1  $=$  sim e  $0 =$  não
	- *affirm*: se apoia ações afirmativas com  $1 = \sin e \theta = n\tilde{a}\theta$
	- *life*: se crê em vida após a morte com  $1 = \text{sim}, 2 = \text{não}$  e  $3 = \text{indeciso}$ .
- (a) Apresente todos os passos de um método de seleção de modelos tal como seleção intencional para adoção de um modelo para prever *abor* quando as covariáveis cogitadas são *ideol, relig*, news, hsgpa and gender.
- (b) Utilizando uma ferramenta automática tal como step $AIC$  ou bestglm no R, construa um modelo para predizer *abor* considerando todas as variáveis binárias e quantitativas como variáveis explicativas.
- (c) Com  $y = veg$  e todas as variáveis binárias e quantitativas do arquivo, mostre que o teste da razão de verossimilhanças para testar  $H_0 = \beta_0 = \ldots, = \beta_p$  tem valor-P < 0.001, porém o m´etodo de inclus˜ao passo a frente utilizando o testes de Wald com valor-P de 0.05 como critério de seleção adota o modelo nulo. Explique como isso pode acontecer.
- 6. A tabela a seguir consiste em uma tabela de contingência  $2 \times 2 \times 6$  para  $y =$  se foi admitido na graduação da Universidade da Califórnia, Berkeley, no Outono de 1973, pelo gênero do candidato e pelos seis maiores departamentos.

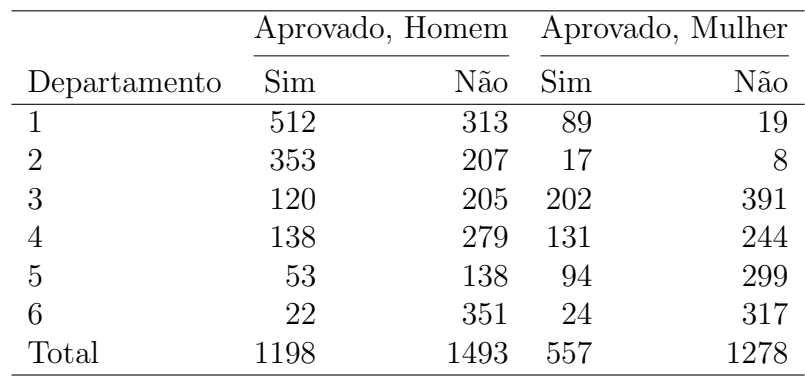

- (a) Ajuste um modelo de regressão logística que tem o Departamento como única variável explicatória para  $\gamma$ . Utilize os resíduos padronizados para discutir a qualidade do ajuste.
- (b) Quando adicionamos o efeito de gênero, a razão de chances condicional entre aprovação e gênero é 0.90. A tabela marginal, colapsada sobre o Departamento, tem razão de chances 1.84. Explique o que faz com que essas associações sejam tão distintas.
- 7. Suponha que  $y = 0$  quando  $x = 0, 10, 20, 30$  e  $y = 1$  quando  $x = 70, 80, 90, 100$ .
	- (a) Explique, intuitivamente, o motivo de termos  $\hat{\beta} = \infty$  para o modelo logit $[P(Y = 1)] = \alpha + \beta x$ . Apresente  $\hat{\beta}$  e seu desvio padrão obtido com seu software de preferência.
	- (b) Adicione duas observações em  $x = 50$ , sendo uma com  $y = 1$  e outra com  $y = 0$ . Obtenha  $\beta$  e seu desvio padrão. Você acha que essas estimativas estão corretas? Por quê? O que acontece se trocarmos essas duas observações por  $y = 1$  quando  $x = 49.9$  e  $y = 0$  quando  $x = 50.1$ ?
- 8. Considere o exercício 4 com  $y = veg$ . Encontre um modelo de regressão logística para o qual pelo menos uma das estimativas de máxima verossimilhança é infinita. Explique a característica dos dados que causa isso. Apresente e interprete os resultados do ajuste de um modelo usando a regressão logística e inferência Bayesiana.
- 9. Um estudo investigou características associadas com  $y =$ se o paciente com câncer apresentou remissão (1 = sim, 0 = não). Uma covaríavel importante foi a marcagem, que mede a atividade proliferativa das células após o paciente ter recebido uma injeção de trimidina tritriatada. A tabela a seguir apresenta a saída do ajuste de um modelo probito. Interprete as estimativas dos parâmetros
	- (a) encontrando o valor de marcagem no qual a probabilidade estimada de remissão é igual a  $0.5$ ;
	- (b) encontrando a diferença entre as probabilidades estimadas de remissão nos quartis inferior e superior de marcagem, 14 e 28;
	- (c) usando o modelo de variável latente normal correspondente;
	- (d) usando características da curva de resposta da distribuição acumulada da normal.

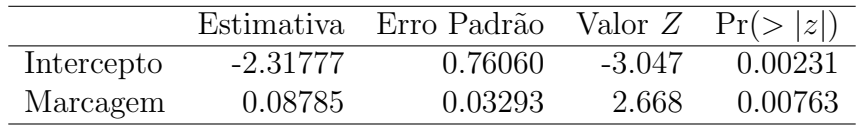